# Conditional Probability

Find your dataset. Put just the data you want to analyse into a spreadsheet tab.

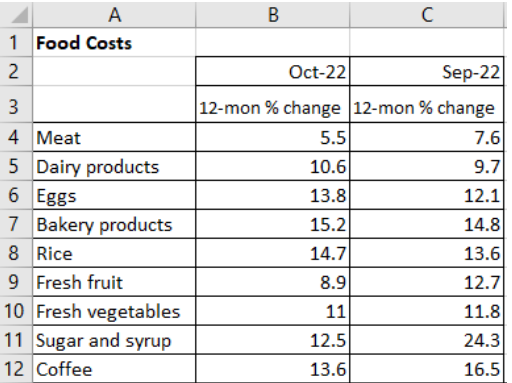

## Add these columns for analysis:

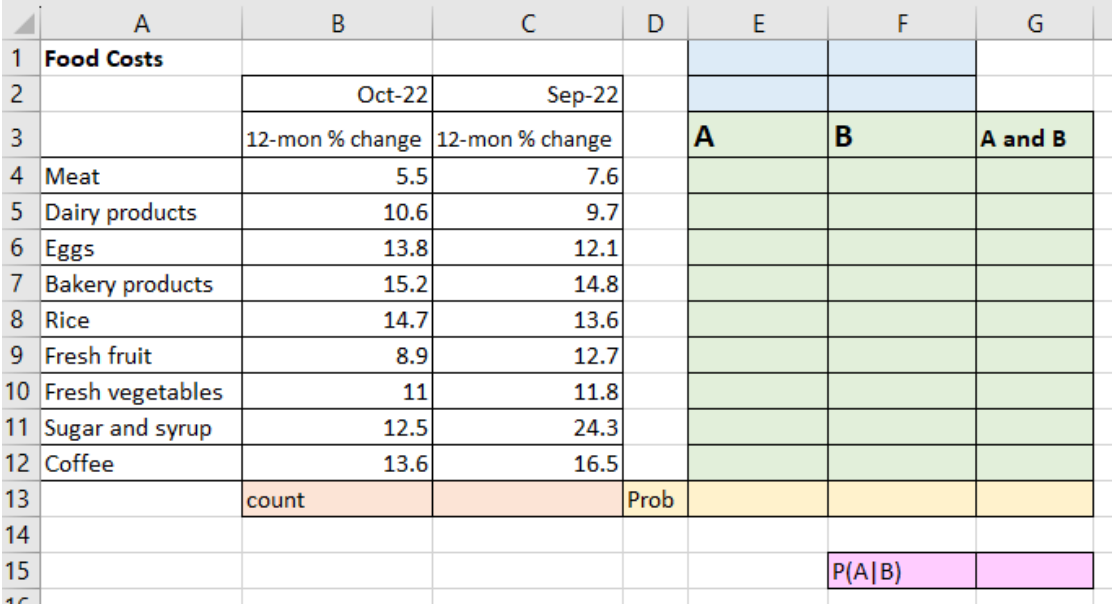

## **ORANGE CELLS**

- First, count the number of things in the dataset.
- $\bullet$  In C13: =COUNT(C4:C12)

## **BLUE CELLS**

- Then, pick your A Event and B event. For me, A was Oct's values over 11 and B was September's values were over 11.
- I want to find the probability that Oct was over 11%, given that Sept was over 11%.

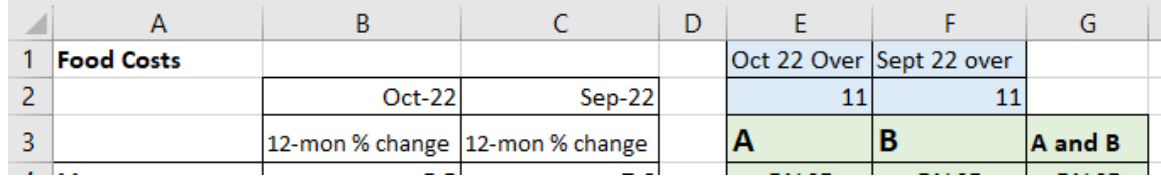

#### **GREEN CELLS**

- Then, build your formulas for your events:
- In E4: =B4>\$E\$2 (note: E2 was the value I picked for Oct)
- In F4: =C4>\$F\$2 (note: F2 was the value I picked for Sept)
- In G4:  $=$ AND(E4:F4)
- Fill down.

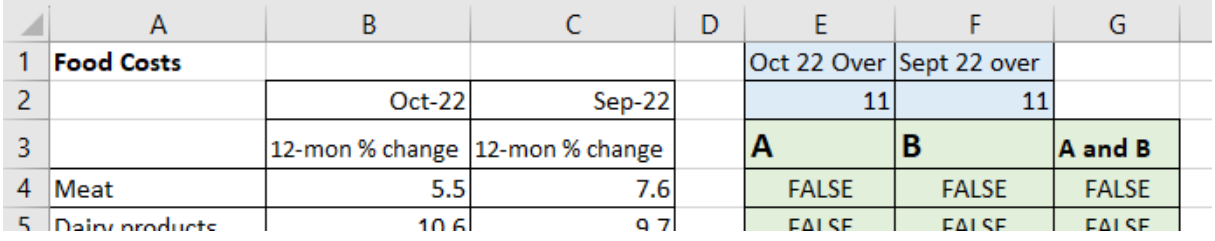

## **YELLOW CELLS**

- Count up the columns and determine the probability of each event.
- In E13: =ROUND(COUNTIF(E4:E12,TRUE)/\$C\$13,3)
- For F13 and G13, fill right.

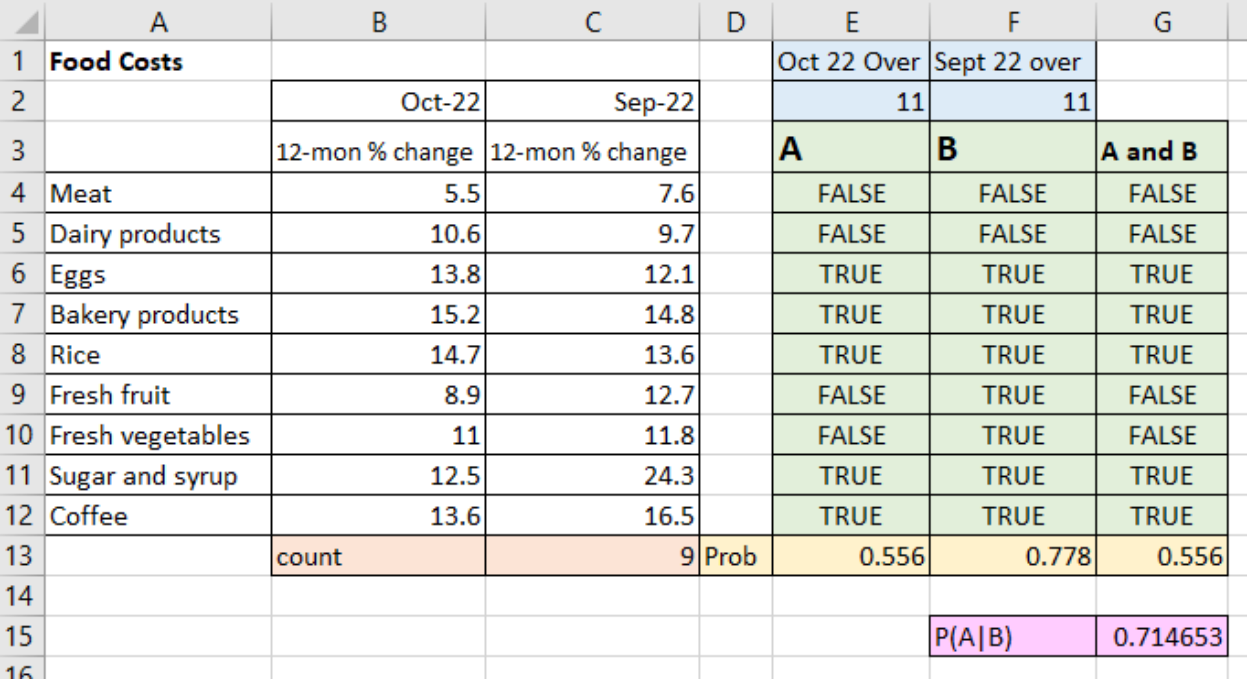

## **PINK CELLS**

The conditional probability formula was:

$$
P(A|B) = \frac{P(A \cap B)}{P(B)}
$$

So, we need to grab the cells with (A and B) and divide it by the cell with (B).

In G15: =ROUND(G13/F13,3)

This is the probability that the food will have a 12-month percentage increase over 10% in October, given that it was over 10% in September.

# **New** Slept **Medication** 35 15 20 10 What do we know about the medication? Does it work?

## **A useful slide from the Conditional Probability Lecture:**

Given that they slept well, what was the probability they had medication?

$$
=\frac{35}{55} = 63.6\%
$$

Given that they slept well, what was the probability they had a placebo?

$$
=\frac{20}{55} = 36.3\%
$$

Because the people with the medication were more likely to sleep well, we can tell that the medication works better than a placebo.